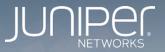

# RPKI on Juniper Routers

John Scudder NANOG 67, June 13, 2016

## What, When, Where

- Support for Origin Validation and RPKI-RTR (draft form) first added in Junos 12.2R1 (September 2012).
  - And all subsequent releases.
- Currently:
  - RFC 6810 ("The Resource Public Key Infrastructure (RPKI) to Router Protocol"),
  - RFC 6811 ("Prefix Origin Validation"),
  - draft-ietf-sidr-origin-validation-signaling-08.
- Supported on all products (physical and virtual) running Junos.

# Talking to the Local RPKI Cache

```
user@R0# show routing-options
  autonomous-system 64496;
  validation {
    group test {
        session 192.0.2.1;
    }
}
```

That's the minimum configuration. Various options exist for tuning session parameters, configuring redundant servers, etc.

There's also the possibly-interesting static option, for configuring static, local RPKI objects.

# Validating Routes

- Origin Validation is invoked using normal Junos policy, with the validation-database match condition.
- Policy operates as normal, to do the usual things
  - Set internal state (e.g., the validation-state variable)
  - Set other state (e.g., origin-validation-signaling community)
  - · Accept, reject, adjust LocalPref, etc.

# **Policy Example**

- Invokes the Origin Validation machinery (validation-database).
- Based on what the OV check returns,
  - Sets the internal validation-state variable (to one of valid, invalid, unknown).
  - Adds the community for draft-ietf-sidr-origin-validation-signaling.
  - Sets a LocalPref (110 for valid, leaves default of 100 for unknown).
  - Rejects invalid. (Could have applied a different LocalPref and accepted, if that's how you prefer to do it.)
- Note definition of OV communities at the end.

# Mark valid routes

```
policy-statement validation {
   term valid {
      from {
         protocol bgp;
         validation-database valid:
      then {
         local-preference 110;
         validation-state valid;
         community add origin-validation-state-valid;
         accept;
```

# Mark invalid routes

```
term invalid {
   from {
      protocol bgp;
      validation-database invalid;
   }
   then {
      validation-state invalid;
      community add origin-validation-state-invalid;
      reject;
```

# Anything else is unknown, plus define some community names

```
term unknown {
      from protocol bgp;
      then {
         validation-state unknown;
         community add origin-validation-state-unknown;
         accept;
community origin-validation-state-invalid members 0x4300:2;
community origin-validation-state-unknown members 0x4300:1;
community origin-validation-state-valid members 0x4300:0;
```

#### Management and troubleshooting

- Tracing (within "validation" stanza, for RPKI-RTR operation)
- Show commands
  - show route
  - show validation statistics
  - show validation database
  - show validation replication
  - show validation group
  - show validation session
- request validation policy
  - Re-run validation, optionally against only specified routes

#### show route

user@R1> show route inet.0: 3 destinations, 3 routes (2 active, 0 holddown, 1 hidden) + = Active Route, - = Last Active, \* = Both 2, 2, 0, 2/32\*[BGP/170] 01:06:58, localpref 110, from 1.0.1.1 AS path: 200 I, validation-state: valid > to 10 0 0 2 via 1t-1/2/0 1 172.16.1.1/32 \*[BGP/170] 00:40:52, localpref 90, from 1.0.1.1 AS path: 200 I, validation-state: invalid Unusable 192.168.2.3/32 \*[BGP/170] 01:06:58, localpref 100, from 1.0.1.1 AS path: 200 I, validation-state: unknown > to 10.0.0.2 via lt-1/2/0.1 224.0.0.5/32

# Validation states

- Internal validation states can be any of the usual RFC 6811 states,
  - Valid
  - Invalid
  - Unknown
- But also another state that means "validation was not run against this at all",
  - Unverified
- Unverified is different from unknown
  - A route that is unverified might be any of valid, invalid, or unknown, if validation were attempted

#### show validation statistics

user@R0> show validation statistics Total RV records: 3 Total Replication RV records: 3 Prefix entries: 3 Origin-AS entries: 3 Memory utilization: 9789 bytes Policy origin-validation requests: 114 Valid: 32 Invalid: 54 Unknown: 28 BGP import policy reevaluation notifications: 156 inet.0, 156 inet6.0, 0

#### show validation [replication] database

| user@R0> show validation database |                                 |           |           |         |         |  |  |  |  |
|-----------------------------------|---------------------------------|-----------|-----------|---------|---------|--|--|--|--|
|                                   | RV database for instance master |           |           |         |         |  |  |  |  |
|                                   | Prefix                          | Origin-AS | Session   | State M | ismatch |  |  |  |  |
|                                   | 2.0.0/8-32                      | 200       | 10.0.0.10 | valid   |         |  |  |  |  |
|                                   | 10.0.0/8-32                     | 200       | 10.0.0.10 | valid   |         |  |  |  |  |
|                                   | 172.0.0.0/8-12                  | 200       | 10.0.0.10 | invalid |         |  |  |  |  |
|                                   | IPv4 records: 3                 |           |           |         |         |  |  |  |  |
|                                   | IPv6 records: 0                 |           |           |         |         |  |  |  |  |

#### show validation group, session

user@R0> show validation group Master

Group: test, Maximum sessions: 2
 Session 10.0.0.10, State: Up, Preference: 100

| user@R0> show validation session |       |       |          |            |         |  |  |  |  |
|----------------------------------|-------|-------|----------|------------|---------|--|--|--|--|
| Session                          | State | Flaps | Uptime   | #IPv4/IPv6 | records |  |  |  |  |
| 10.0.10                          | Up    | Θ     | 00:02:28 | 1/0        |         |  |  |  |  |

### More Info

- Much of this presentation was gleefully cribbed from the Junos documentation.
- The documentation has much more detail, of course.
- <u>https://www.juniper.net/techpubs/en\_US/junos15.1/topics/example/</u> <u>bgp-secure-interdomain-routing.html</u>

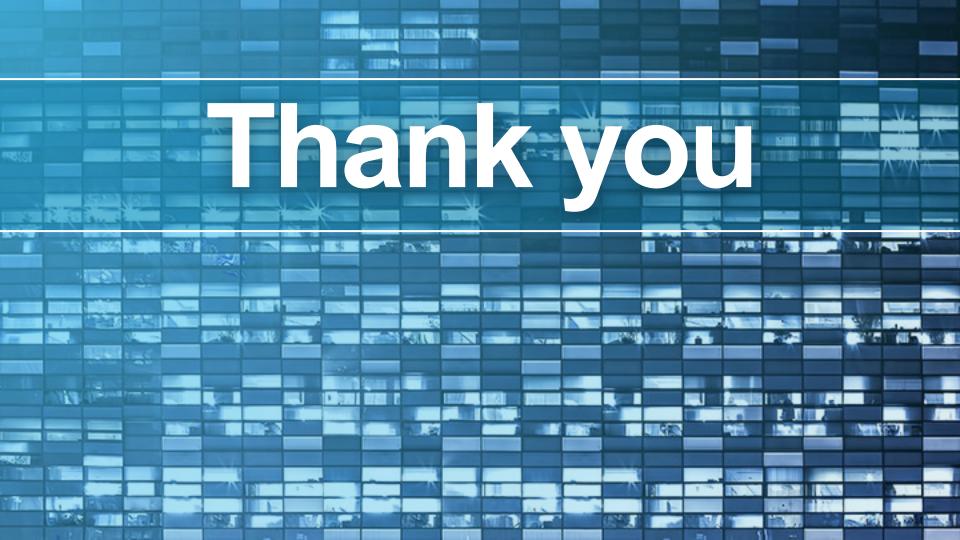